You can verify what club you're viewing at the

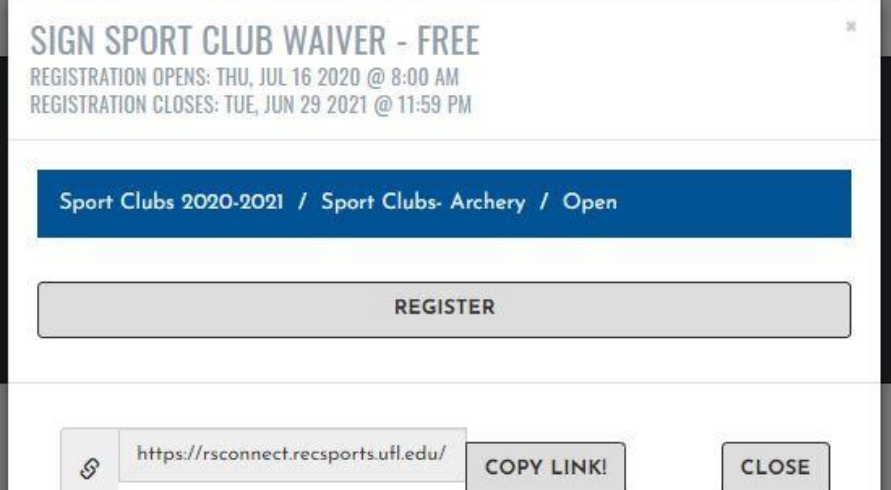

### top of this box

## **3. Click "Register "**

## **2. Click on "Sport Clubs "**

And then choose the specific club you are signing-up for, a drop down list will appear after you click on the icon

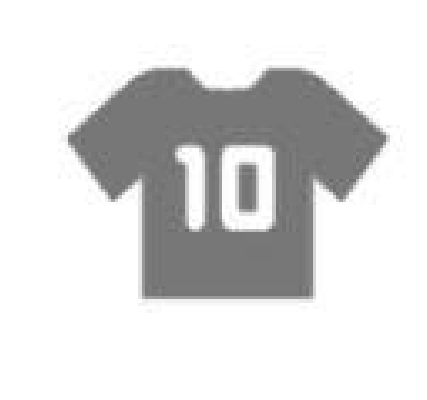

**SPORT CLUBS** 

## **5. Agree to and Understand Hazing Terms**

Sign in the text box, click "save" and then "sign now" **6. Update**

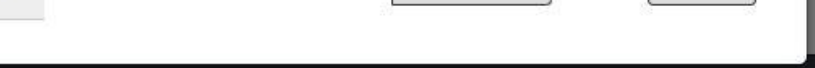

### TERMS & CONDITIONS - SPORT CLUB HAZING **AGREEMENT**

mited to initiation or admission into or affiliation with any student group or org t which presents a threat to the student's health or safety.

alth or dianity of the student

ed by the organization c. The conduct was not done as a condition of membership in the orgi .<br>Eing is not tolerated in any form, which includes but is not limited to acts committed by club officers, club members, coaches, or i

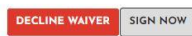

# **or add Emergency Contacts**

**RS CONNECT** Int of Recreational Sport sity of Floride

### **NEADE BROWNE THE FOLLOWING INFORM**

Add at least one (1) emergency contact and/or update contact information if you already have someone listed.

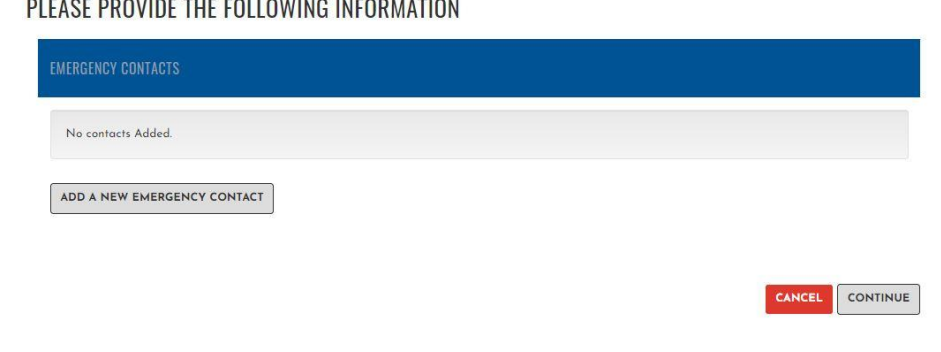

*All club participants must complete the following steps for any participation in a sport club. All access to RSConnect is via your GatorLink username and password. If you have any questions pleasecontact Brooke Cochran at bcochran@ufsa.ufl.edu*

## **And you ' re all done!**

Be sure everyone completes this process, even if they attend practice just once!

# <https://rsconnect.recsports.ufl.edu/>

## **1. Log in to [RSConnect](https://rsconnect.recsports.ufl.edu/)**

## Choose "GatorLink Log-In"

*And sign-in with your GatorLink username and password*

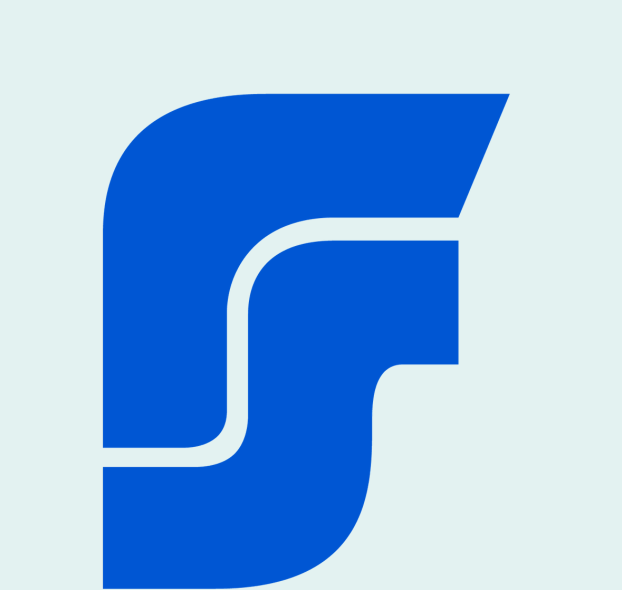

**Signing your Waiver, Hazing Agreement and Emergency Contacts**

## **4. Sign the waiver**

Read and sign the wavier. Note that if **RS CONNECT** 

**WAIVER - UNIVERSAL WAIVER INTRAMURAL SPORTS 1/2** 

### you've already signed the Universal Waiver for RecSports you will not be prompted to sign it again! **Sign in the text box, click " save " and then " sign now "**

### Please read the following waiver carefull<br>READ CAREFULLY BEFORE SIGNIN

**IDENTIFICATION OF RISK** 

ACKNOWLEDGMENT OF RISK

ecause of the dangers of partic

ther acknowledge that I am in good physical condition and do not know of any